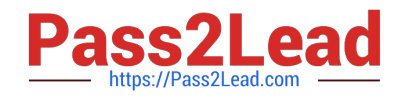

# **MS-101Q&As**

Microsoft 365 Mobility and Security

# **Pass Microsoft MS-101 Exam with 100% Guarantee**

Free Download Real Questions & Answers **PDF** and **VCE** file from:

**https://www.pass2lead.com/ms-101.html**

100% Passing Guarantee 100% Money Back Assurance

Following Questions and Answers are all new published by Microsoft Official Exam Center

**C** Instant Download After Purchase

**83 100% Money Back Guarantee** 

365 Days Free Update

800,000+ Satisfied Customers

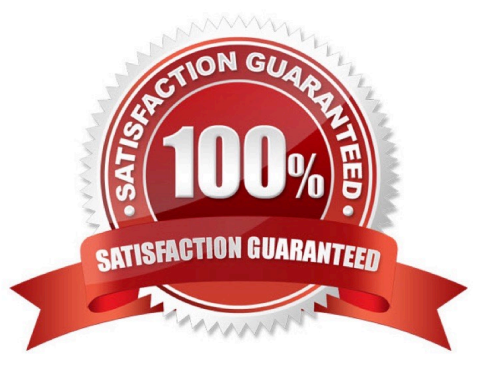

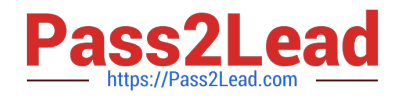

# **QUESTION 1**

You have a Microsoft 365 tenant that uses Microsoft Endpoint Manager for device management. You need to add the phone number of the help desk to the Company Portal app. What should you do?

A. From Customization in the Microsoft Endpoint Manager admin center, modify the support information for the tenant.

- B. From the Microsoft Endpoint Manager admin center, create an app configuration policy.
- C. From the Microsoft 365 admin center, modify Organization information.
- D. From the Microsoft 365 admin center, modify Help desk information.

Correct Answer: A

Reference: https://systemcenterdudes.com/intune-company-portal-customization/

## **QUESTION 2**

You have a Microsoft 365 E5 subscription that contains the devices shown in the following table.

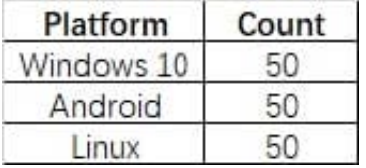

You need to configure an incident email notification rule that will be triggered when an alert occurs only on a Windows 10 device. The solution must minimize administrative effort. What should you do first?

A. From the Microsoft 365 admin center, create a mail-enabled security group.

B. From the Microsoft 365 Defender portal, create a device group.

C. From the Microsoft Endpoint Manager admin center, create a device category.

D. From the Azure Active Directory admin center, create a dynamic device group.

#### Correct Answer: B

Reference: https://docs.microsoft.com/en-us/microsoft-365/security/defender-endpoint/machinegroups?view=o365-worldwide https://docs.microsoft.com/en-us/microsoft-365/security/defender-endpoint/configureemail-notifications?view=o365-worldwide

#### **QUESTION 3**

After you answer a question in this section, you will NOT be able to return to it. As a result, these questions will not appear in the review screen.

You have a Microsoft Azure Active Directory (Azure AD) tenant named contoso.com. You create an Azure Advanced

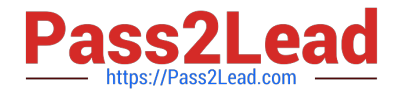

Threat Protection (ATP) workspace named Workspace1. The tenant contains the users shown in the following table.

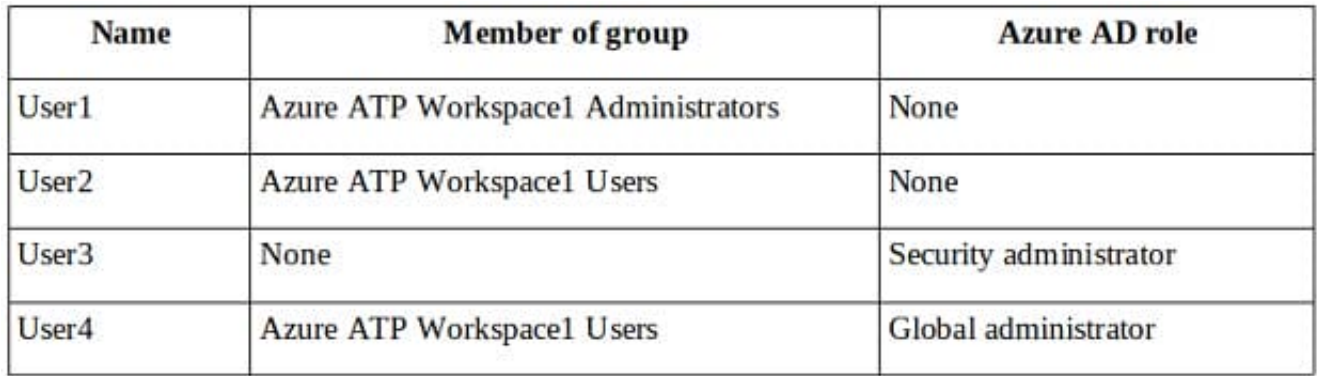

You need to modify the configuration of the Azure ATP sensors.

Solution: You instruct User3 to modify the Azure ATP sensor configuration.

Does this meet the goal?

A. Yes

B. No

Correct Answer: B

Only Azure ATP administrators can modify the sensors.

Any global administrator or security administrator on the tenant\\'s Azure Active Directory is automatically an Azure ATP administrator.

Reference:

https://docs.microsoft.com/en-us/azure-advanced-threat-protection/atp-role-groups

## **QUESTION 4**

Your company has a Microsoft 365 E5 subscription.

Users in the research department work with sensitive data.

You need to prevent the research department users from accessing potentially unsafe websites by using hyperlinks embedded in email messages and documents. Users in other departments must not be restricted.

What should you do from the Security and Compliance admin center?

- A. Create a data loss prevention (DLP) policy that has a Content is shared condition.
- B. Modify the default safe links policy.
- C. Create a data loss prevention (DLP) policy that has a Content contains condition.

D. Create a new safe links policy.

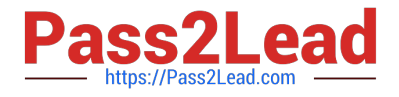

#### Correct Answer: D

References: https://docs.microsoft.com/en-us/office365/securitycompliance/set-up-atp-safe-links-policies#policies-thatapply-to-specific-email-recipients

# **QUESTION 5**

You have a Microsoft 365 subscription.

You discover that some external users accessed content on a Microsoft SharePoint site. You modify the SharePoint sharing policy to prevent sharing outside your organization.

You need to be notified if the SharePoint sharing policy is modified in the future.

Solution: From Microsoft 365 Defender, you create a Threat policy.

Does this meet the goal?

A. Yes

B. No

Correct Answer: B

Explanation:

From the Security and Compliance admin center, Alerts, you create a new alert policy.

Reference: https://docs.microsoft.com/en-us/microsoft-365/compliance/alert-policies

[MS-101 PDF Dumps](https://www.pass2lead.com/ms-101.html) [MS-101 Practice Test](https://www.pass2lead.com/ms-101.html) [MS-101 Study Guide](https://www.pass2lead.com/ms-101.html)